## **Gimpressive - Bug #2114**

## **Tester le changement de taille de graphicsView**

04/04/2012 22:17 - Jean-Louis Frucot

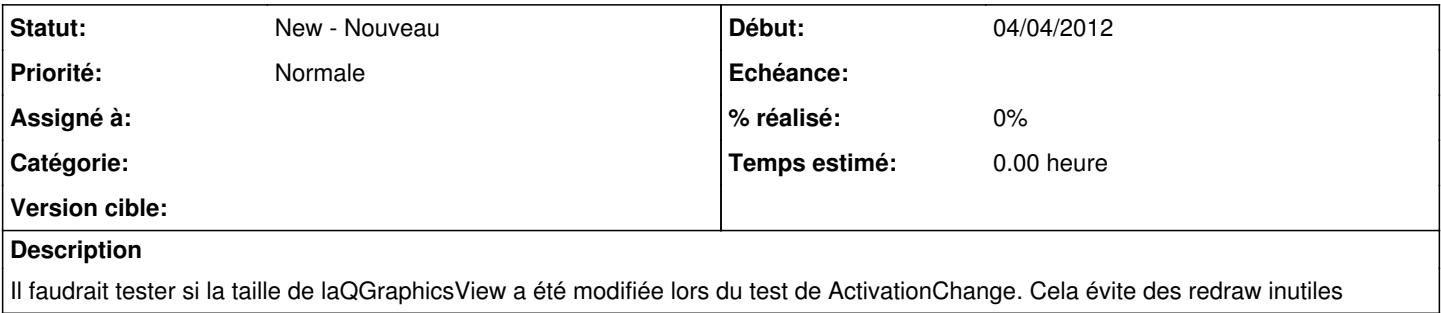